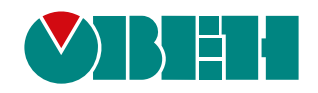

# **Owen Logic 2.4**

**Версия 2.4.334**

Release notes

08.2023 версия 1.5

## Содержание

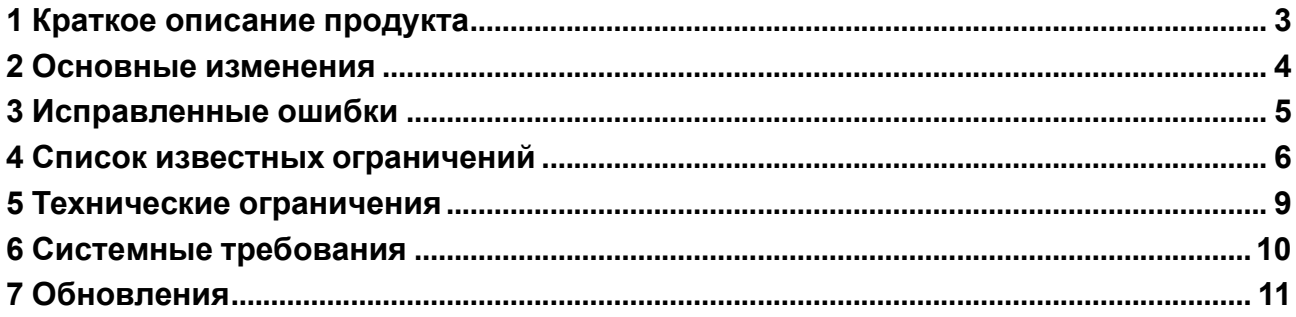

#### <span id="page-2-0"></span>**1 Краткое описание продукта**

Программное обеспечение Owen Logic – среда программирования, предназначенная для создания алгоритмов работы приборов, относящихся к классу «программируемых реле». Данные приборы применяются для построения автоматизированных систем управления, а также для замены релейных систем защиты и контроля. При использовании ПР требуется меньше переключающих устройств для решения ряда задач малой автоматизации, что снижает затраты на проектирование, изготовление систем и повышает их надежность.

Программное обеспечение Owen Logic позволяет пользователю разработать коммутационную программу по собственному алгоритму с последующей записью ее в энергонезависимую память прибора.

Разработка коммутационной программы в среде программирования ведется с помощью графического языка программирования FBD (язык функциональных блоков), который соответствует стандарту МЭК 61131-3.

#### <span id="page-3-0"></span>**2 Основные изменения**

Новые возможности:

- 1. Добавлена возможность создания пользовательских функциональных блоков (ФБ) на языке ST:
	- ФБ может иметь несколько выходов;
	- ФБ сохраняет значения выходов из цикла в цикл;
	- Поддержана возможность вызова экземпляра ФБ внутри других ФБ на ST:

fb(In1 := Input,  $Q \Rightarrow$  Out);

• Обращение к входам и выходам экземпляра ФБ возможно через точку:

 $fb.in1 := Input;$ 

- Для упрощения вызова экземпляров ФБ поддержан быстрый ввод через подсказки (сниппеты).
- 2. Доработан механизм расчета ресурсов визуализации для приборов с графической визуализацией.

# <span id="page-4-0"></span>**3 Исправленные ошибки**

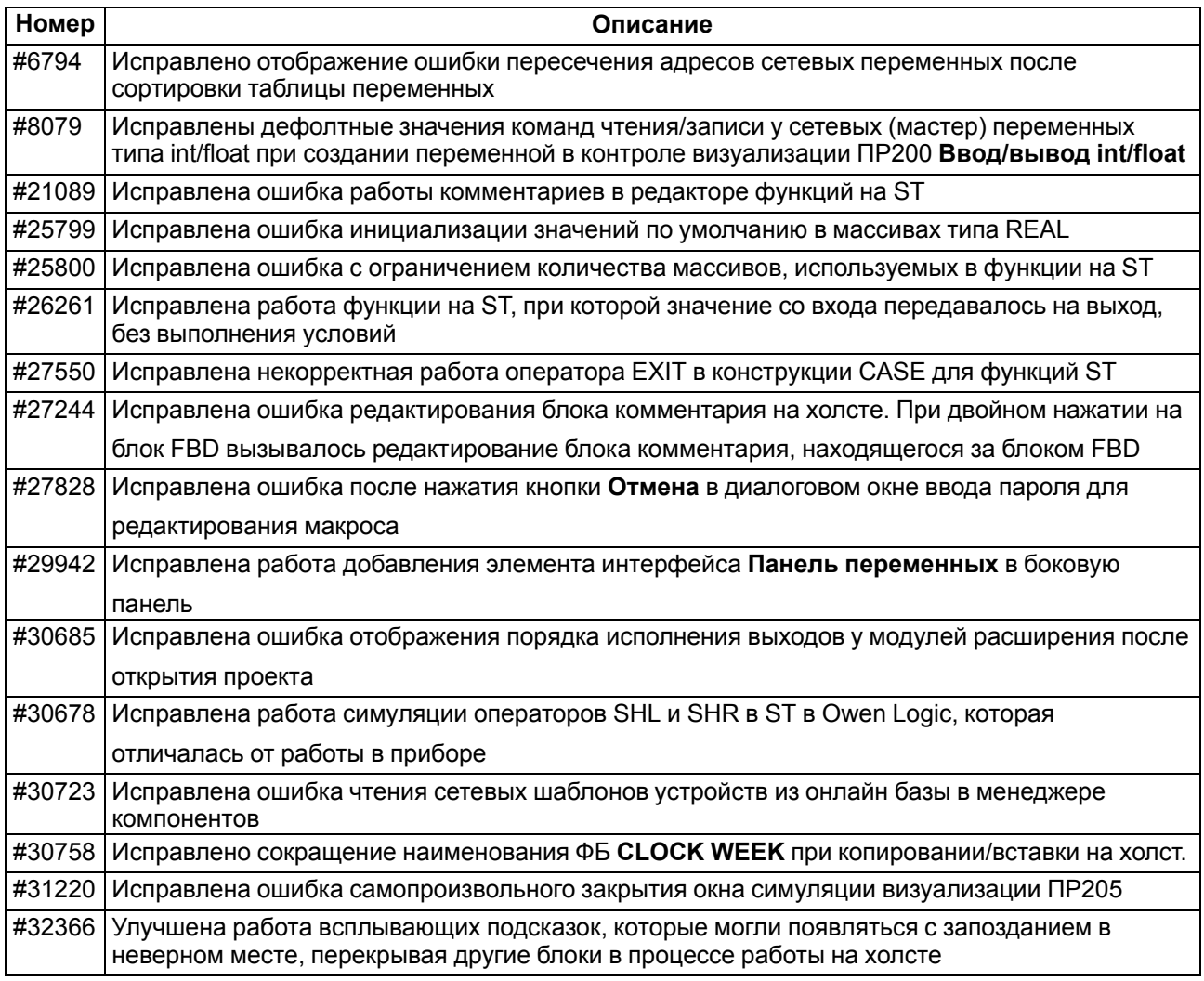

## <span id="page-5-0"></span>**4 Список известных ограничений**

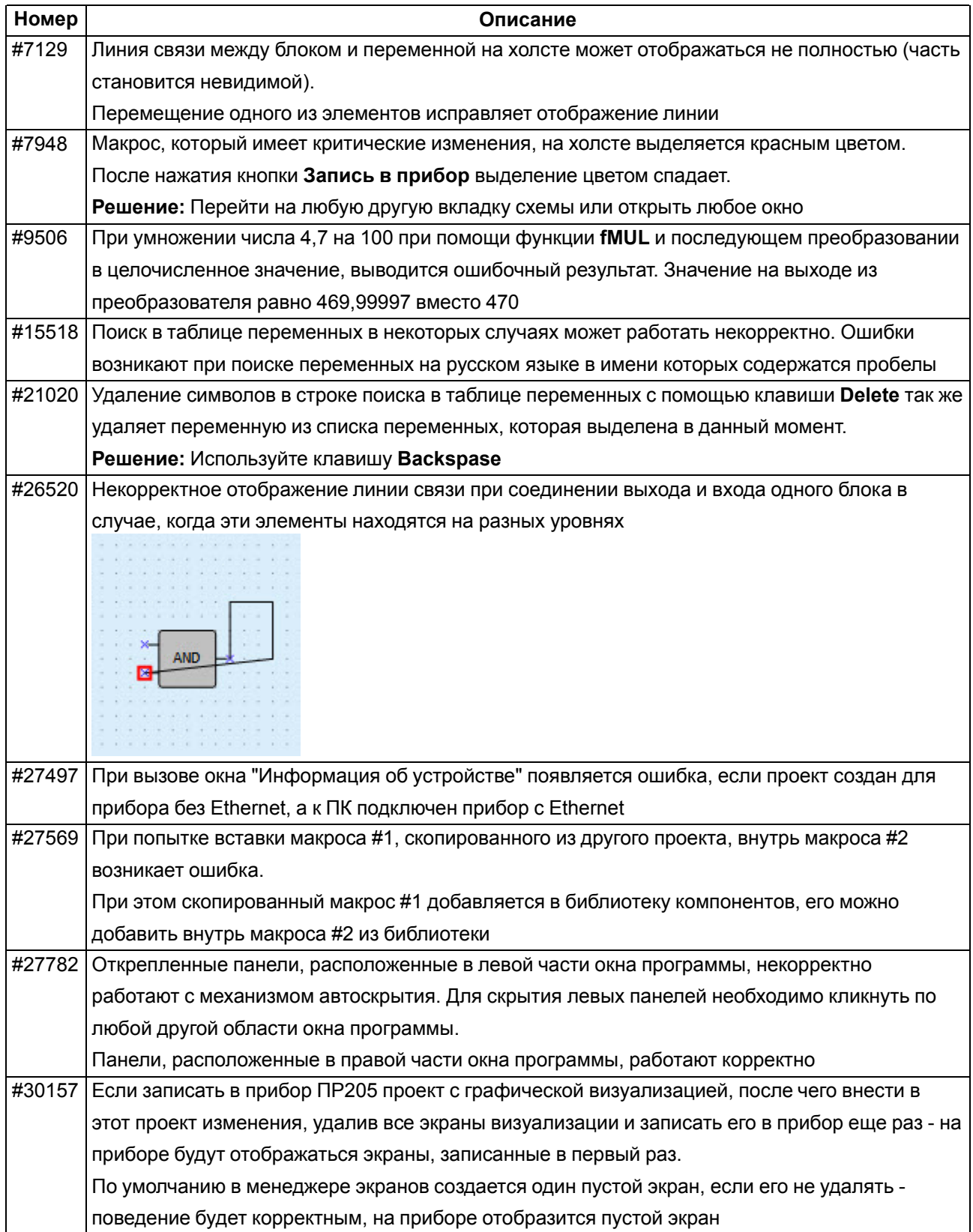

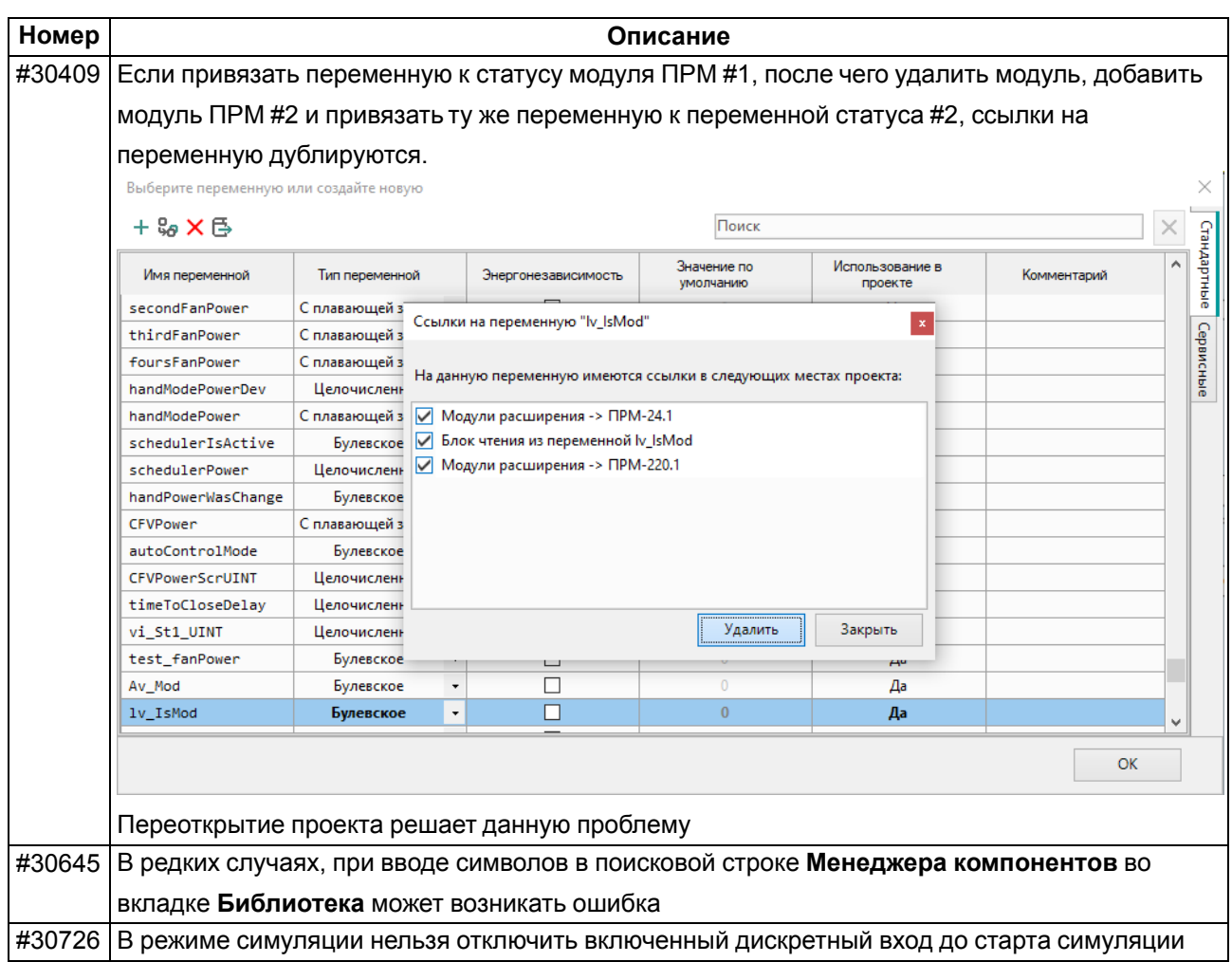

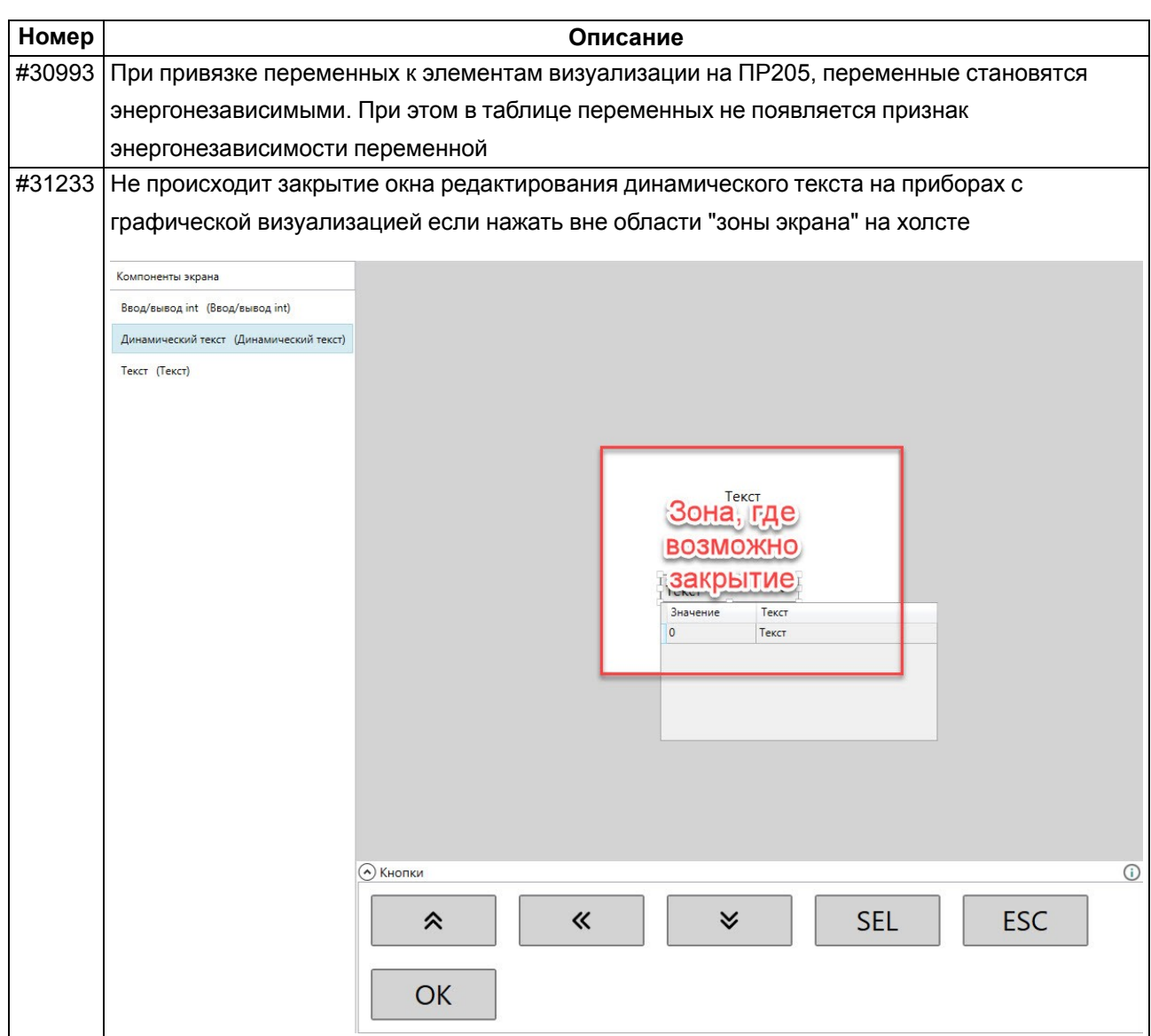

#### <span id="page-8-0"></span>**5 Технические ограничения**

Общие ограничения:

- 1. Нельзя закрыть окно работы с переменными если есть конфликты переменных.
- 2. При создании макроса ему присваивается уникальный идентификатор, чтобы не допустить дублирования одного и того же макроса в проекте. Этот идентификатор не меняется при внесении изменений в макрос или при пересохранении макроса с другим именем.

Для приборов на новой платформе (ПР103/ПР205):

- 1. В списке стандартных ФБ нет CLOCK/CLOCKWEEK. Эти ФБ используют другую реализацию часов реального времени в приборе и не совместимы с приборами ПР103/ПР205. Если необходимо используйте макросы "CLOCK\_WEEK" или "ClockWeek\_" из **Менеджера компонентов**.
- 2. Не доступен стандартный ФБ ПИД-регулятора, что является ограничением аппаратной платформы. Если необходимо используйте макрос "PID\_" из **Менеджера компонентов**.
- 3. В Modbus Master можно добавить только 32 Slave устройства.
- 4. В Modbus Master можно создать 64 переменные на все устройство. Если необходимо читать и писать переменную – то создаются две переменные с одинаковым регистром, одна переменная только на чтение, другая – только на запись.

Для ПР205:

• При создании переменной на чтение/запись и привязке ее к элементу экрана – переменная автоматически становится энергонезависимой. Если переменная только на чтение и привязана к элементу экрана – то она не становится энергонезависимой.

Приборы, поддерживающие язык ST: **ПР100 [M02]**, **ПР102**, **ПР200**, **ИПП120**, **ПР103** и **ПР205**.

Функционал работы с языком ST

- 1. В ФБ ST максимальная вложенность блоков не больше 8.
- 2. Массивы в ФБ ST не реализованы в ПР. Сейчас в редакторе создать массивы возможно, но Owen Logic выдаст ошибку. *В дальнейшем этот функционал будет реализован.*
- 3. Экспорт и импорт элементов ST (функций и ФБ) не реализован. Так же нельзя скопировать элемент с холста одного проекта на холст другого проекта. *В дальнейшем этот функционал будет реализован.*
- 4. Использование ФБ на ST внутри функции запрещено.
- 5. ФБ и функции на ST резервируют место в памяти ПЗУ после их добавления в библиотеку проекта, не зависимо от того используются ли они в проекте.
- 6. Функции и ФБ на ST не поддерживают переменные типа RETAIN и GLOBAL.
- 7. Отсутствует отладка кода в редакторе ST.
- 8. Запрещено задавать одинаковые имена функциям и функциональным блокам на ST, а также имена совпадающие со стандартными блоками из библиотеки.
- 9. Максимальный размер локального одномерного массива 32768 элементов.

## <span id="page-9-0"></span>**6 Системные требования**

Операционная система:

- Windows 7 (SP1+);
- Windows 8.1;
- Windows 10;
- Windows 11.

Системные библиотеки:

- Microsoft .NET Framework 4.8;
- Microsoft .NET Desktop Runtime 6.0.8;
- Microsoft Visual C++ 2015-2022

Системные требования:

- процессор Intel Core i3 2 ГГц
- оперативная память 4 Гб;
- свободное место на диске 700 Мб;

Подключение к Интернету требуется для следующих действий:

- обновление Owen Logic;
- загрузка шаблонов сетевых устройств;
- загрузка макросов в Менеджере компонентов.

Ограничения:

Установка и запуск Owen Logic должны производится из под одного и того же пользователя. При установке Owen Logic создается папка в директории *App Data* (например, *C: \Users \uzver \AppData \Roaming\OWEN\OWEN Logic*) с файлами, необходимыми для корректной работы программы. Данная директория доступна только пользователю из-под которого произведена установка. Это ограничение ОС Windows.

### <span id="page-10-0"></span>**7 Обновления**

Невозможно обновить Owen Logic версии 2.1.302 с помощью функции автообновления.

Невозможно обновить Owen Logic версии с 2.1.302 по 2.1.308 с помощью функции автообновления на 32х-разрядной Windows.

**Решение:** Для обновления программы в этих случаях - следует [скачать](https://owen.ru/product/programmnoe_obespechenie_owen_logic/software) актуальную версию с сайта ОВЕН и установить программу вручную.

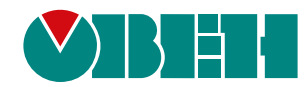

Россия, 111024, Москва, 2-я ул. Энтузиастов, д. 5, корп. 5 тел.: +7 (495) 641-11-56, факс: (495) 728-41-45 тех. поддержка 24/7: 8-800-775-63-83, support@owen.ru отдел продаж: sales@owen.ru www.owen.ru рег.:1-RU-125098-1.5